# Package 'rvertnet'

January 29, 2020

<span id="page-0-0"></span>Title Search 'Vertnet', a 'Database' of Vertebrate Specimen Records

Description Retrieve, map and summarize data from the 'VertNet.org' archives (<http://vertnet.org/>). Functions allow searching by many parameters, including 'taxonomic' names, places, and dates. In addition, there is an interface for conducting spatially delimited searches, and another for requesting large 'datasets' via email.

Version 0.8.0

License MIT + file LICENSE

LazyData true

URL <https://github.com/ropensci/rvertnet> (devel)

<https://docs.ropensci.org/rvertnet> (documentation)

#### BugReports <https://github.com/ropensci/rvertnet/issues>

#### VignetteBuilder knitr

Encoding UTF-8

**Imports** jsonlite ( $>= 1.5$ ), crul ( $>= 0.5.2$ ), dplyr ( $>= 0.5.0$ ), ggplot2, maps

Suggests testthat, knitr, vcr

RoxygenNote 7.0.2

#### X-schema.org-applicationCategory Data Access

X-schema.org-keywords species, occurrences, biodiversity, maps, vertnet, mammals, mammalia, specimens

X-schema.org-isPartOf ``https://ropensci.org''

NeedsCompilation no

Author Scott Chamberlain [aut, cre] (0000-0003-1444-9135), Chris Ray [ctb], Vijay Barve [ctb]

Maintainer Scott Chamberlain <myrmecocystus@gmail.com>

Repository CRAN

Date/Publication 2020-01-29 17:50:03 UTC

# <span id="page-1-0"></span>R topics documented:

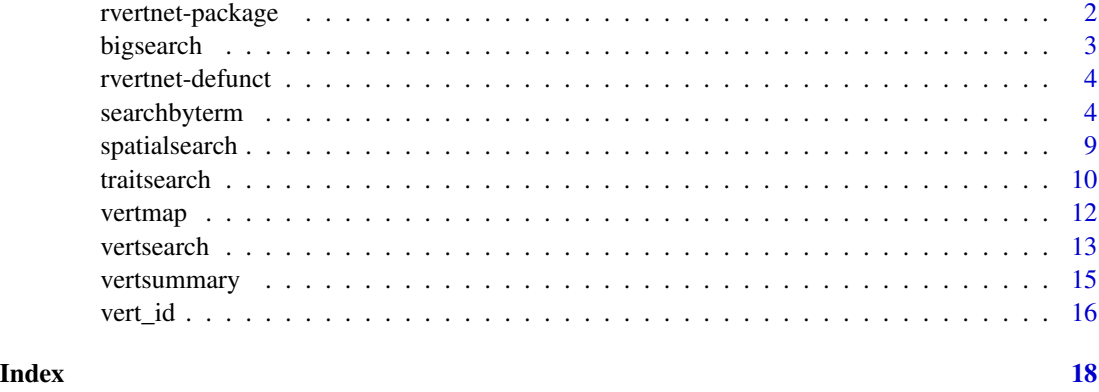

# rvertnet-package *Search VertNet archives using R*

#### Description

There are a variety of ways to search VertNet

# Search by term

Search for *Aves* in the state of *California*, limit to 10 records, e.g.:

searchbyterm(class = "Aves",state = "California",lim = 10,verbose = FALSE)

Search for *Mustela nigripes* in the states of *Wyoming* or *South Dakota*, limit to 20 records, e.g.:

searchbyterm(genus = "Mustela", specificepithet = "nigripes", state = "(wyoming OR south dakota)",limit = 20,verbose=FALSE)

#### Big data

Specifies a termwise search (like searchbyterm()), but requests that all available records be made available for download as a tab-delimited text file.

bigsearch(genus = "ochotona",rf = "pikaRecords",email = "big@search.luv")

# Spatial search

 $s$ patialsearch(lat = 33.529,lon =  $-105.694$ , radius = 2000,limit = 10, verbose = FALSE)

# Full text search

Find records using a global full-text search of VertNet archives. vertsearch(taxon = "aves",state = "california")

#### <span id="page-2-0"></span>bigsearch 3

# No results?

It's possible to get no results when requesting data from VertNet, then run the same function again 10 seconds later, and you do get a result. I'm not sure why this is, something having to do with Vertnet's infrastucture that I'm not aware of. Point is, if you are sure you haven't made any mistakes with the parameters, etc., then simply run the function call again.

<span id="page-2-1"></span>bigsearch *Request to download a large number of VertNet records.*

# Description

Specifies a term-wise search (like [searchbyterm](#page-3-1)) and requests that all available records be made available for download as a tab-delimited text file.

# Usage

bigsearch(..., rfile, email, messages = TRUE, callopts = list())

# Arguments

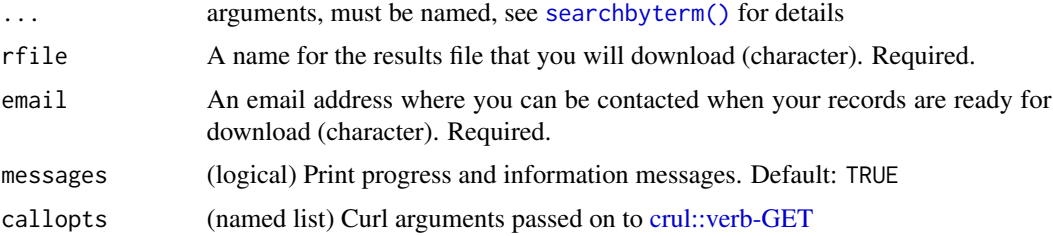

# Details

[bigsearch](#page-2-1) allows you to request records as a tab-delimited text file. This is the best way to access a large number of records, such as when your search results indicate that >1000 records are available. You will be notified by email when your records are ready for download.

#### Value

Prints messages on progress, but returns NULL

# Reading data

We suggest reading data in with data.table::fread() - as it's very fast for the sometimes large datasets you will get from using this function, and is usually robust to formatting issues.

# References

https://github.com/VertNet/webapp/wiki/The-API-search-function

# Examples

```
## Not run:
# replace "big@search.luv" with your own email address
bigsearch(genus = "ochotona", rfile = "pikaRecords", email = "big@search.luv")
# Pass in curl options for curl debugging
bigsearch(genus = "ochotona", rfile = "pikaRecords",
  email = "big@search.luv", verbose = TRUE)
# Use more than one year query
bigsearch(class = "aves", year = c(">=1976", "<=1986"),
          rfile = "test-bigsearch1", email = "big@search.luv")
## End(Not run)
```
rvertnet-defunct *Defunct functions in rvertnet*

#### Description

- [vertavailablemaps](#page-0-0): Function is now defunct, i.e., not available anymore.
- [vertlocations](#page-0-0): Function is now defunct, i.e., not available anymore.
- [vertoccurrence](#page-0-0): Function is now defunct, i.e., not available anymore.
- [vertoccurrencecount](#page-0-0): Function is now defunct, i.e., not available anymore.
- [vertproviders](#page-0-0): Function is now defunct, i.e., not available anymore.
- [verttaxa](#page-0-0): Function is now defunct, i.e., not available anymore.

<span id="page-3-1"></span>searchbyterm *Search by term*

# Description

Flexible search for records using keywords/terms

# Usage

```
searchbyterm(
  ...,
 limit = 1000,
 compact = TRUE,messages = TRUE,only_dwc = TRUE,callopts = list())
```
<span id="page-3-0"></span>

# <span id="page-4-0"></span>searchbyterm 5

# Arguments

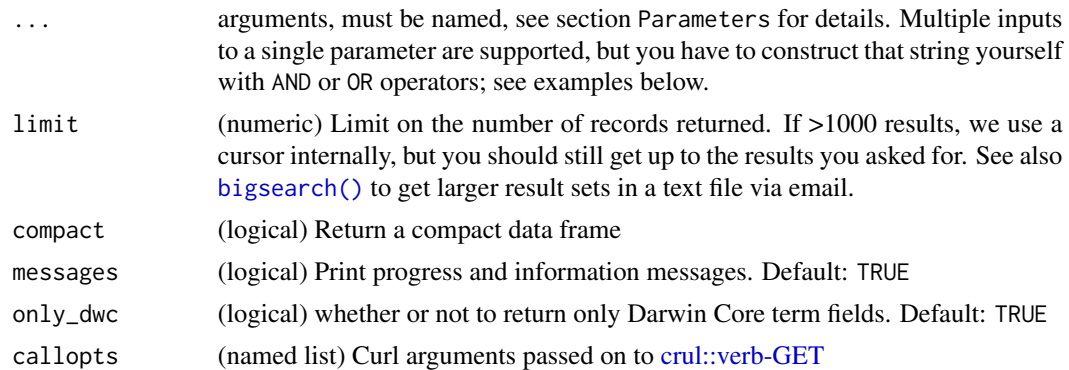

# Details

searchbyterm() builds a query from input parameters based on Darwin Core (dwc) terms (for the full list of terms, see https://code.google.com/p/darwincore/wiki/DarwinCoreTerms).

# Value

A list with two slots:

- meta: a named list of metadata for the search results
- data: a data frame of search results, columns vary

# Parameters

All these parameters can be passed in to searchbyterm(). All others will be silently dropped.

See https://github.com/VertNet/webapp/wiki/The-API-search-function for more details

# taxon

- kingdom (character) Taxonomic kingdom
- phylum (character) Taxonomic phylum
- class (character) Taxonomic class
- order (character) Taxonomic order
- family (character) Taxonomic family
- genus (character) Taxonomic genus
- specificepithet (character) Taxonomic specific epithet, e.g. (sapiens in Homo sapiens)
- infraspecificepithet (character) Taxonomic infraspecific epithet
- scientificname (character) scientific name
- vernacularname (character) a verncular name

#### event

• year (numeric) Year or range of years designated by comparison operators "<", ">", "<=" or ">=". You can pass in more than one of these queries, in a vector. See example below

- month (numeric) month or range of months designated by comparison operators "<", ">", " $\leq$ =" or ">=". You can pass in more than one of these queries, in a vector. See example below
- day (numeric) day or range of days designated by comparison operators " $\lt$ ", " $\gt$ ", " $\lt =$ " or ">=". You can pass in more than one of these queries, in a vector. See example below
- eventdate Event date associated with this occurrence record; yyyy-mm-dd or the range yyyymm-dd/yyyy-mm-dd (character)

### record level

- institutioncode (character) Code name for the provider/institution of record
- occurrenceid (character) Provider's unique identifier for this occurrence record
- catalognumber (character) Provider's catalog number or other ID for this record
- collectioncode (character) collection code
- license (dcterms:license) license string
- iptlicense (eml:intellectualRights) license string
- basisofrecord (character) one of PreservedSpecimen, FossilSpecimen, MaterialSample, Occurrence, MachineObservation, HumanObservation
- hasmedia (logical) Record also references associated media, such as a film or video
- isfossil (logical) dwc:basisOfRecord is FossilSpecimen or collection is a paleo collection
- haslicense (logical) dcterms:license or eml:intellectualRights has a license designated

#### identification

- typestatus (character) a type status
- hastypestatus (logical) type status known or not

#### occurrence

- iptrecordid (character) (same as dwc:occurrenceID)
- recordedby (character) Collector name
- recordnumber (character) record number
- fieldnumber (character) field number
- establishmentmeans (character) establishment means
- wascaptive (logical) (dwc:establishmentMeans or occurrenceRemarks suggests it was captive)
- wasinvasive (logical) (was the organism recorded to be invasive where and when it occurred)
- sex (character) standardized sex from original sex field or extracted from elsewhere in the record
- lifestage (character) lifeStage from original sex field or extracted from elsewhere in the record
- preparations (not sure what this means)
- hastissue (logical) Record is likely to reference tissues
- reproductive condition (not sure what this means)

#### location

# searchbyterm 7

- continent (character) Continent to search for occurrence
- country (character) Country to search for occurrence
- stateprovince (character) State or province to search for occurrence
- county (character) County to search for occurrence
- island (character) Island to search for occurrence
- igroup (character) Island group to search for occurrence
- municipality (character)
- waterbody (character)
- geodeticdatum (character)
- georeferencedby (character)
- georeferenceverificationstatus (character)
- location a Google GeoField of the dwc:decimalLatitude, dwc:decimalLongitude
- mappable (logical) Record includes valid coordinates in decimal latitude and decimal longitude

# geological context

- bed (character) geological bed
- formation (character) geological formation
- group (character) geological group
- member (character) geological member

#### traits

- haslength (logical) (was a value for length extracted?)
- hasmass (logical) (was a value for mass extraccted?)
- hassex (logical) (does the record have sex?)
- haslifestage (logical) (does the record have life stage?)
- lengthtype (character) type of length measurement extracted from the record, can refer to a number or to a range) ('total length', 'standard length', 'snout-vent length','head-body length', 'fork length', 'total length range', 'standard length range', 'snout-vent length range', 'headbody length range', 'fork length range'
- lengthinmm (numeric) length measurement extracted from the record
- massing (numeric) mass measurement extracted from the record (For detailed information about trait extraction and aggregation and querying via the VertNet portal, see http://vertnet.org/resources/traitsguide.htr

#### data set

- gbifdatasetid (character) GBIF identifier for the data set
- gbifpublisherid (character) GBIF identifier for the data publishing organization
- lastindexed (character) date (YYYY-MM-DD) the record was most recently indexed into Vert-Net
- networks (character) one of MaNIS, ORNIS, HerpNET, FishNet, VertNet, Arctos, Paleo
- migrator (character) the version of the migrator used to process the data set, a date of form (YYYY-MM-DD)
- orgcountry (character) the country where the organization is located
- orgstateprovince (character) the first-level administrative unit where the organization is located

#### index

- rank (character) a higher number means the record is more complete with respect to georeferences, scientific names, and event dates
- vntype (character) Type of record; "specimen" or "observation"
- hashid (integer) a value to distribute records in 10k bins; 0-9998

#### other

• coordinateuncertaintyinmeters (character) Coordinate uncertainty in meters (numeric) or range of uncertainty values designated by comparison operators " $\lt$ ", " $\gt$ ", " $\lt =$ ", or " $\gt =$ "

# No results?

It's possible to get no results with a call to searchbyterm(), then run it again 10 seconds later, and you do get a result. I'm not sure why this is, something having to do with Vertnet's infrastucture that I'm not aware of. Point is, if you are sure you haven't made any mistakes with the parameters, etc., then simply run the function call again.

### References

https://github.com/VertNet/webapp/wiki/The-API-search-function

#### Examples

```
## Not run:
# Find multiple species
out <- searchbyterm(genus = "ochotona",
 specificepithet = "(princeps OR collaris)", limit=10)
# iptrecordid
searchbyterm(iptrecordid = "7108667e-1483-4d04-b204-6a44a73a5219")
# you can pass more than one, as above, in a single string in parens
records <- "(7108667e-1483-4d04-b204-6a44a73a5219 OR 1efe900e-bde2-45e7-9747-2b2c3e5f36c3)"
searchbyterm(iptrecordid = records, callopts = list(verbose = TRUE))
# Specifying a range (in meters) for uncertainty in spatial location
# (use quotes)
out <- searchbyterm(class = "aves", stateprovince = "nevada",
 coordinateuncertaintyinmeters = "<25")
out <- searchbyterm(class = "aves", stateprovince = "california", year = 1976,
 coordinateuncertaintyinmeters = "<=1000")
# Specifying records by event date (use quotes)
out <- searchbyterm(class = "aves", stateprovince = "california",
```
# <span id="page-8-0"></span>spatialsearch 9

```
eventdate = "2009-03-25")
# ...but specifying a date range may not work
out <- searchbyterm(specificepithet = "nigripes",
  eventdate = "1935-09-01/1935-09-30")
# Pass in curl options for curl debugging
out <- searchbyterm(class = "aves", limit = 10,
callopts = list(verbose = TRUE))
# Use more than one year query
searchbyterm(genus = "mustela", specificepithet = "nigripes",
  year = c('>=1900', '<=1940'))
searchbyterm(sex = "male", limit = 30)$data$sex
searchbyterm(lifestage = "juvenile", limit = 30)$data$lifestage
## End(Not run)
```
<span id="page-8-1"></span>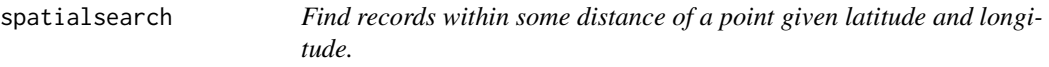

# Description

Searches by decimal latitude and longitude to return any occurrence record within the input distance (radius) of the input point.

# Usage

```
spatialsearch(
  lat,
  long,
  radius,
  limit = 1000,
  compact = TRUE,messages = TRUE,
  ...
)
```
# Arguments

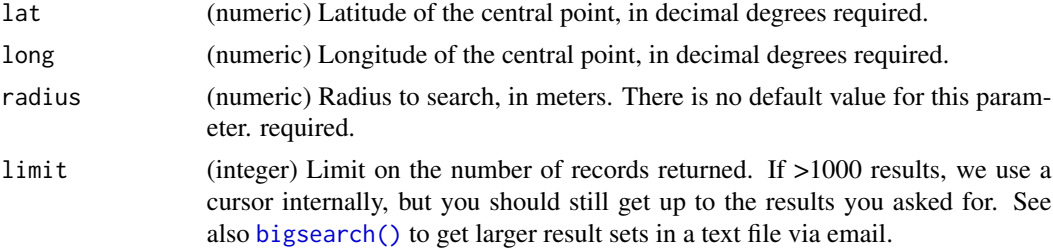

<span id="page-9-0"></span>10 traitsearch and the contract of the contract of the contract of the contract of the contract of the contract of the contract of the contract of the contract of the contract of the contract of the contract of the contrac

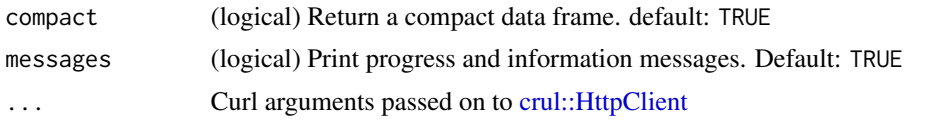

# Details

[spatialsearch\(\)](#page-8-1) finds all records of any taxa having decimal lat/long coordinates within a given radius (in meters) of your coordinates.

# Value

A list with two slots:

- meta: a named list of metadata for the search results
- data: a data frame of search results, columns vary

# References

https://github.com/VertNet/webapp/wiki/The-API-search-function

# Examples

```
## Not run:
res <- spatialsearch(lat = 33.529, long = -105.694, radius = 2000,
 limit = 10)
# Pass in curl options for curl debugging
out \le spatialsearch(lat = 33.529, long = -105.694, radius = 2000,
  limit = 10, verbose = TRUE)
```
## End(Not run)

traitsearch *Trait focused search*

#### Description

Trait focused search

#### Usage

```
traitsearch(
  taxon = NULL,has_mass = FALSE,
 has_length = FALSE,
 has\_sex = FALSE,has_lifestage = FALSE,
  length_type = NULL,
```
#### <span id="page-10-0"></span>traitsearch that the contract of the contract of the contract of the contract of the contract of the contract of the contract of the contract of the contract of the contract of the contract of the contract of the contract

```
length = NULL,
 mass = NULL,limit = 1000,
 compact = TRUE,messages = TRUE,
 callopts = list(),
  ...
)
```
# Arguments

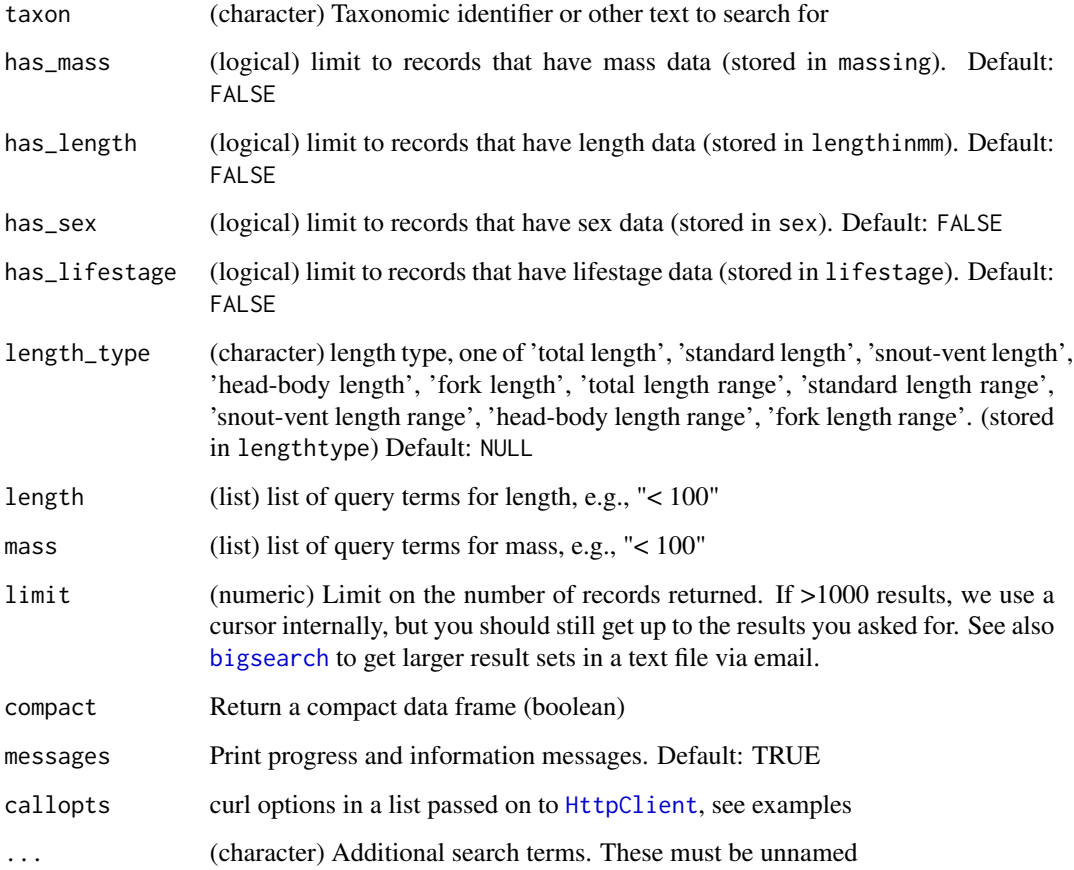

# Details

Wraps [vertsearch](#page-12-1), with some of the same parameters, but with additional parameters added to make querying for traits easy.

# Value

a list, same as returned by [vertsearch](#page-12-1), with data in the data slot

# Examples

```
## Not run:
traitsearch(has_mass = TRUE, limit = 3)
traitsearch(has_lifestage = TRUE)
traitsearch(has_mass = TRUE, has_length = TRUE)
res <- traitsearch(length_type = "total length",
  length = list(">= 300", "<= 1000"))
summary(as.numeric(res$data$lengthinmm))
res <- traitsearch(has_mass = TRUE, mass = list(">= 20", "<= 500"))
summary(as.numeric(res$data$massing))
traitsearch(taxon = "aves", has_mass = TRUE, limit = 100)
# curl options
traitsearch(has_mass = TRUE, limit = 10, callopts = list(verbose = TRUE))
## End(Not run)
```
vertmap *Make a simple map to visualize VertNet data.*

# Description

Plots record locations on a world or regional map using latitude/longitude data returned by a VertNet search.

# Usage

```
vertmap(
  input = NULL,mapdatabase = "world",
  region = ".".geom = geom_point,
  jitter = NULL
\mathcal{L}
```
#### Arguments

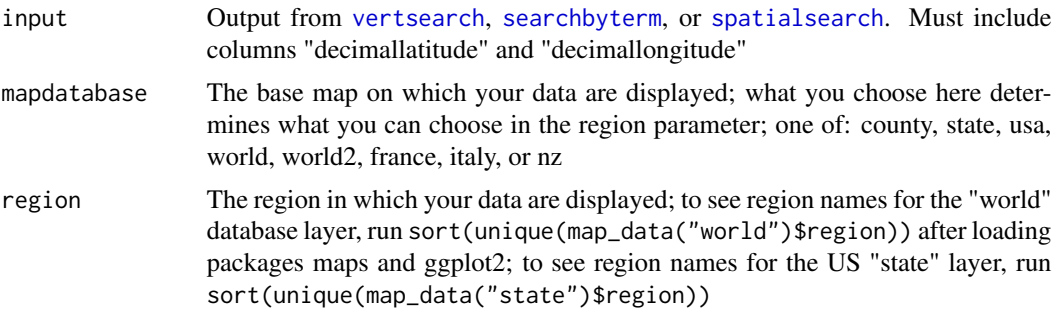

<span id="page-11-0"></span>

#### <span id="page-12-0"></span>vertsearch 13

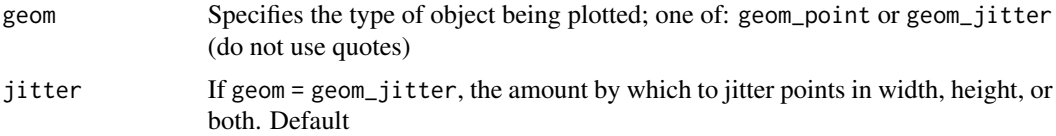

# Details

vertmap uses decimal latitude and longitude data in records generated by an rvertnet search to display returned records on a specified base map. Taxa are color-coded by scientific name, if available. Adapt the vertmap code to construct maps according to your own specifications.

# Value

Map of record locations displayed on the selected base map

# Examples

```
## Not run:
out <- vertsearch("Junco hyemalis") # get occurrence records
vertmap(out) # map occurrence records
# Records are color coded by dwc term "scientificname" - sometimes unavailble
out <- vertsearch("mustela nigripes")
vertmap(input = out, mapdatabase = "state")
# Use searchbyterm() to match records with mapped region
spec <- searchbyterm(genus = "ochotona", specificepithet = "princeps", state = "california",
limit = 200)
vertmap(input = spec, mapdatabase = "state", region = "california")
# Many species
splist <- c("Accipiter erythronemius", "Aix sponsa", "Haliaeetus leucocephalus",
"Corvus corone", "Threskiornis molucca", "Merops malimbicus")
out <- lapply(splist, function(x) vertsearch(t=x, lim=100))
library("plyr")
out <- ldply(lapply(out, "[[", "data"))
vertmap(out)
## jitter points
library("ggplot2")
vertmap(out, geom = geom_iitter, jitter = position_iitter(1, 6))## End(Not run)
```
<span id="page-12-1"></span>vertsearch *Find records using a global full-text search of VertNet archives.*

#### **Description**

Returns any record containing your target text in any field of the record.

# Usage

```
vertsearch(
  taxon = NULL,
  ...,
 limit = 1000,
 compact = TRUE,messages = TRUE,
 only_dwc = TRUE,callopts = list())
```
# Arguments

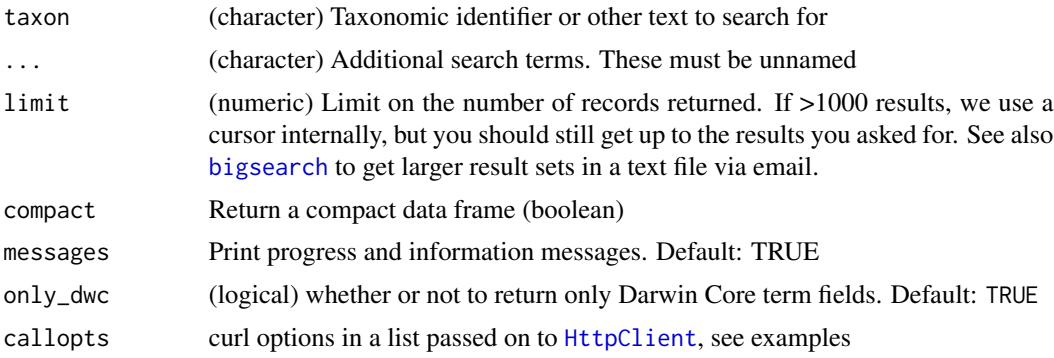

# Details

[vertsearch](#page-12-1) performs a nonspecific search for your input within every record and field of the Vert-Net archives. For a more specific search, try [searchbyterm](#page-3-1)

# Value

A data frame of search results

#### References

<https://github.com/VertNet/webapp/wiki/The-API-search-function>

# Examples

```
## Not run:
out <- vertsearch(taxon = "aves", "california", limit=3)
# Limit the number of records returned (under 1000)
out <- vertsearch("(kansas state OR KSU)", limit = 200)
# Use bigsearch() to retrieve >1000 records
# Find multiple species using searchbyterm():
# a) returns a specific result
out <- searchbyterm(genus = "mustela", species = "(nivalis OR erminea)")
```
<span id="page-13-0"></span>

# <span id="page-14-0"></span>vertsummary 15

```
vertmap(out)
# b) returns a non-specific result
out <- vertsearch(taxon = "(mustela nivalis OR mustela erminea)")
vertmap(out)
# c) returns a non-specific result
splist <- c("mustela nivalis", "mustela erminea")
out <- lapply(splist, function(x) vertsearch(taxon = x, lim = 500))
library("plyr")
out <- ldply(lapply(out, "[[", "data"))
vertmap(out)
# curl options
vertsearch(taxon = "Aves", limit = 10, callopts = list(verbose = TRUE))
# vertsearch(taxon = "Aves", limit = 10, callopts = list(timeout_ms = 10))
## End(Not run)
```
<span id="page-14-1"></span>vertsummary *Summarize a set of records downloaded from VertNet.*

# Description

Creates a simple summary of data returned by a VertNet search.

# Usage

```
vertsummary(input, verbose = TRUE)
```
# Arguments

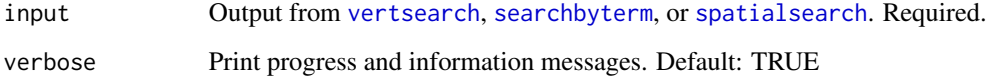

# Details

[vertsummary](#page-14-1) provides information on the sources, types and extent of data returned by a VertNet search.

# Value

A list of summary statistics

# <span id="page-15-0"></span>Examples

```
## Not run:
# get occurrence records
recs <- vertsearch("Junco hyemalis", limit = 10)
# summarize occurrence records
vertsummary(recs)
vertsummary(vertsearch("Oncorhynchus clarki henshawi"))
## End(Not run)
```
vert\_id *Search by Vertnet occurrence ID*

# Description

Search by Vertnet occurrence ID

# Usage

 $vert_idids, compact = TRUE, message = TRUE, ...)$ 

# Arguments

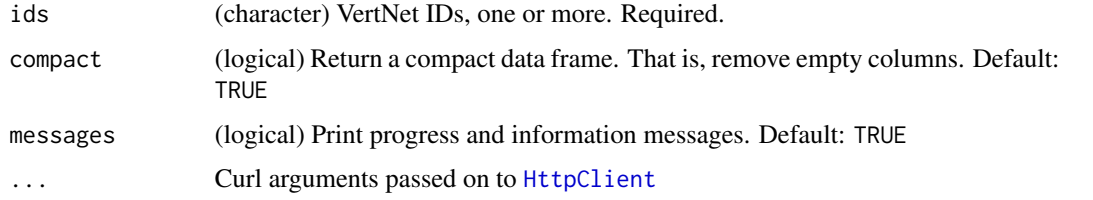

#### Details

VertNet IDs can be a variety of things, some URIs (i.e., with http://...), while others start with urn.

Internally in this function we filter data to darwin core terms only. To see what terms we use, do readLines( system.file("extdata","simple\_dwc\_terms.txt",package = "rvertnet")). Get in touch with us if these terms need correcting/are out of date. The terms are from https://github.com/tdwg/dwc/blob/master/di

# Value

A list, with data frame of search results, and list of metadata

# References

<http://bit.ly/vertnet-wiki>

#### vert\_id 17

# Examples

```
## Not run:
vert_id(ids = "urn:catalog:CM:Herps:116520")
ids <- c("http://arctos.database.museum/guid/MSB:Mamm:56979?seid=1643089",
         "urn:catalog:CM:Herps:116520",
         "urn:catalog:AUM:Fish:13271")
res <- vert_id(ids)
res$data$occurrenceid
out <- vertsearch(taxon = "aves", state = "california", limit = 5)
(ids <- out$data$occurrenceid)
res <- vert_id(ids)
identical(sort(res$data$occurrenceid), sort(ids))
```
## End(Not run)

# <span id="page-17-0"></span>Index

∗Topic package rvertnet-package, [2](#page-1-0) bigsearch, *[3](#page-2-0)*, [3,](#page-2-0) *[11](#page-10-0)*, *[14](#page-13-0)* bigsearch(), *[5](#page-4-0)*, *[9](#page-8-0)* crul::HttpClient, *[10](#page-9-0)* crul::verb-GET, *[3](#page-2-0)*, *[5](#page-4-0)* HttpClient, *[11](#page-10-0)*, *[14](#page-13-0)*, *[16](#page-15-0)* rvertnet *(*rvertnet-package*)*, [2](#page-1-0) rvertnet-defunct, [4](#page-3-0) rvertnet-package, [2](#page-1-0) searchbyterm, *[3](#page-2-0)*, [4,](#page-3-0) *[12](#page-11-0)*, *[14,](#page-13-0) [15](#page-14-0)* searchbyterm(), *[3](#page-2-0)* spatialsearch, [9,](#page-8-0) *[12](#page-11-0)*, *[15](#page-14-0)* spatialsearch(), *[10](#page-9-0)* traitsearch, [10](#page-9-0) vert\_id, [16](#page-15-0) vertavailablemaps, *[4](#page-3-0)* vertlocations, *[4](#page-3-0)* vertmap, [12](#page-11-0) vertoccurrence, *[4](#page-3-0)* vertoccurrencecount, *[4](#page-3-0)* vertproviders, *[4](#page-3-0)* vertsearch, *[11,](#page-10-0) [12](#page-11-0)*, [13,](#page-12-0) *[14,](#page-13-0) [15](#page-14-0)* vertsummary, *[15](#page-14-0)*, [15](#page-14-0) verttaxa, *[4](#page-3-0)*